## JANUARY

THE DENVER PUBLIC LIBRARY **COMMUNITY TECHNOLOGY CENTER** 

**Denver Central Library • Level 4 10 West 14th Avenue Parkway 720-865-1706 • ctc@denverlibrary.org DENVERLIBRARY.ORG/CTC**

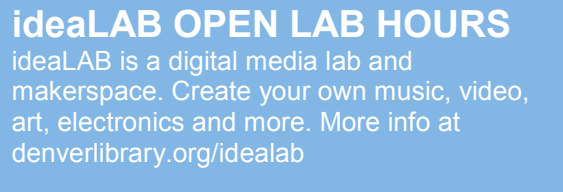

**Mon & Tu** 3-8p

**Wed** 3-6p

**Th** 1-6p

**Fri** 3-6p

**Sat** 1-5p

**Sun** 1-5p

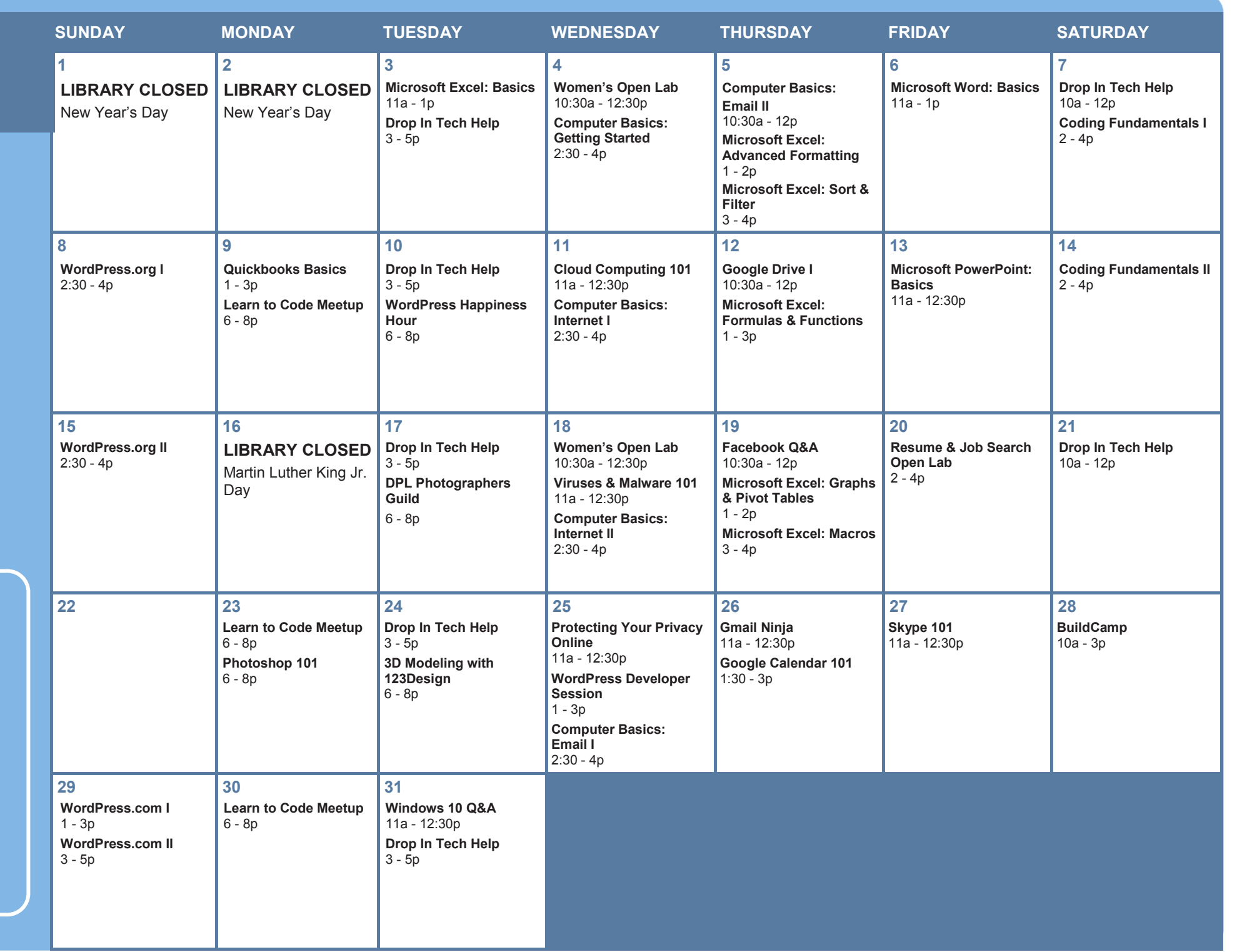

## **All classes free and open to the public.**

No registration required unless stated in description. No late entry. ADA accommodations available upon request.

**3D Modeling with 123Design** Want to enter the world of 3D printing but don't know how to design something to print? We'll get you started with 123D Design, a free 3D modeling software, and some training to get you designing objects you can print in the ideaLAB.

**BuildCamp** Learn the basics of computer repair by disassembling a computer and rebuilding it from the bottom up.

**Cloud Computing 101** Have you heard of the Cloud, but you're not quite sure what that means or where to go to access it? Take a look at some common cloud applications and learn how easy and convenient cloud computing can be.

**Coding Fundamentals I&II** Join us as we explore concepts fundamental to every coding language. No coding experience required.

**Computer Basics: Email I** Sign up for a Gmail email account and learn how to send and receive email.

**Computer Basics: Email II** Learn how to clean up your email inbox, protect against spammers, create folders to organize emails, and practice attaching a file to an email and downloading attachments that have been sent to you.

**Computer Basics: Getting Started** Learn the basics of using a computer and practice using a mouse. NO computer experience required.

**Computer Basics: Internet I** Learn how to use a web browser to access the web, and use Google to find information on the internet.

**Computer Basics: Internet II** Building on the skills from Internet I, gain more practice using Google to find the information you need from websites you can trust.

**Drop In Tech Help** Need help navigating the internet, email, or social networks like Facebook? Have questions about your phone or tablet? Want to know how to access eBooks on any device? Drop by to get your questions answered and learn how to use tech more effectively!

**DPL Photographers Guild** The DPL Photographers Guild meets every third Tuesday to discuss photography, cameras, photographic history, alternative approaches to image making, and more. Each session will feature a different lesson or workshop as well as time to share your images, ask questions, and give and receive feedback. Check out www.meetup.com/dplctc for more details.

**Facebook Q&A** View a short presentation on the basics of Facebook, then stay for a Q&A style discussion. Concerned about privacy? Need to know how to do one specific thing? Want to improve your newsfeed? Considering opening a Page for your business? Bring all the questions, because we've got the answers.

**Gmail Ninja** Learn how to take your email to the next level and become a Gmail Ninja. Bring questions you'd like answered or join in on topics other people want to know about. **EXTRA HELP?** The transformance of the transformance of mobile device! Email address required. **CAN'T MAKE IT TO CLASS? NEED EXTRA HELP?** 

**Google Calendar 101** Learn how to use Google's online calendar for effective time management, sharing event information, invites, notifications and more. Must have email address to attend this class.

**Google Drive I** Learn how to save files online using your Gmail login and see how to access Google's word processor so you can create documents on any computer that has an internet connection.

**Learn to Code** An open house/study group for anyone, at any level, with any interest in computer programming. Check out www.meetup.com/ learntocodedenver for more details.

**Microsoft Excel: Advanced Formatting** Go beyond the basics with conditional formatting, freezing rows, and tables. Basic Excel skills required.

**Microsoft Excel: Basics** Excel spreadsheets allow you to easily store, organize and manipulate data. In this class, you will learn the basics of Excel (inserting text, basic formulas, AutoSum, AutoFill, and more) by creating a basic budget and making Excel do all the math for you!

**Microsoft Excel: Formulas & Functions** Learn how to make Excel do the work for you by using commonly accessed formulas and functions. Basic Excel skills required.

**Microsoft Excel: Graphs & Pivot Tables** Make your Excel workbook pop by using pivot tables and graphs to represent your data visually. Basic Excel skills required to attend.

**Microsoft Excel: Macros** Learn how to automate repetitive tasks by recording and running simple macros in Excel. Basic Excel skills required.

**Microsoft Excel: Sort & Filter** Use the sort and filter features in Excel to organize your data so you can find the information you are looking for easily. Basic Excel skills required to attend.

**Microsoft PowerPoint: Basics** Learn how to create, edit and save a basic presentation using PowerPoint.

**Microsoft Word: Basics** Learn how to create and edit a document with Word. We will look at basic formatting options, like how to bold text and change the page alignment.

**Photoshop 101** Learn Photoshop and forget about Instagram filters. Learn about color corrections, layers, blemish fixes, and other fun stuff to make your photos look great.

**Protecting Your Privacy Online** Learn about tools you can use to limit what's shared about you online. Find out how browser plug-ins, proxies, and the Tor browser can help keep your information private.

**Quickbooks Basics** This class will help job seekers decide whether to invest in more intensive QuickBooks classes. Business owners can find out if QuickBooks is right for them. Get an overview of the 2013 desktop version, practice basic navigation, and create a sample business file.

**Resume & Job Search Open Lab** Looking for a job? Need help with your resume? Drop in and work on your resume and get some job search tips.

**Skype 101** Come learn how to use Skype to make voice and video calls for free from your computer or mobile device! Email address required.

**Viruses & Malware 101** Learn about malware threats, how to tell if a computer is infected, and how to install and use a high quality free antivirus program.

**Windows 10 Q&A** Did you recently upgrade to Windows 10? Are you planning to buy a new computer? Come to this question and answer session to learn about Microsoft's newest operating system, Windows 10.

**Women's Open Lab** A staffed open lab for women to work independently or collaborate on subjects of their choice, from computer basics to job search to Facebook. Verification of attendance is available.

**WordPress Developer Session** Do you like writing sweet plugins, themes, and WordPress-y code in general? This meeting is geared toward developers that work with, or are interested in, WordPress. If there are any topics or challenges you would like to discuss, feel free to post them here: http:// www.meetup.com/DenverWordPress/

**WordPress Happiness Hour** If you are a front-end designer, intense developer, writer, or a person that likes to poke around on the Dashboard, then come on by. Bring your WordPress work and questions.

**WordPress.com I** Learn how to use WordPress.com to create your own Wordpress blog or basic website. We will get to know the Dashboard, make new posts, add photos, links, and videos, manage comments, customize the site's appearance with themes, and use tags and categories. Please sign up for a free account at WordPress.com before coming to class. **Note:** this class strictly covers WordPress.com, not WordPress.org. We also offer WordPress.org classes.

**WordPress.com II** Building on the skills learned in WordPress.com I, students will learn how to use WordPress to create a more robust and customized website. We will explore creating pages, static homepages, custom menus, and integrating social media. You must have a WordPress.com account to attend. Attending the WordPress.com I class first is highly recommended. **Note:** this class strictly covers WordPress.com, not WordPress.org. We also offer WordPress.org classes.

**WordPress.org I** Learn how to use WordPress.org to create your own blog or basic website. We will get to know the Admin Dashboard, make new posts, add photos, links, and videos, manage comments, customize the site's appearance with themes, and use tags and categories. Please have WordPress installed before coming to class. **Note:** this class strictly covers WordPress.org, not WordPress.com.

**WordPress.org II** Building on the skills learned in WordPress.org I, students will learn how to use WordPress to create a more robust and customized website. We will explore creating pages, static homepages, custom menus, and integrating social media. You must have already installed WordPress to attend. Attending the WordPress.org I class first is highly recommended. **Note:** this class covers only WordPress.org, not WordPress.com.